## **Übersicht der Hilfetexte zu den Pflicht-/Detailangaben zur Ausgabe gem. Ausschreibung bzw. Förderrahmen, einschließlich Anmerkungen zu Besonderheiten für das Programm International Academic Virtual Collaboration (IVAC)**

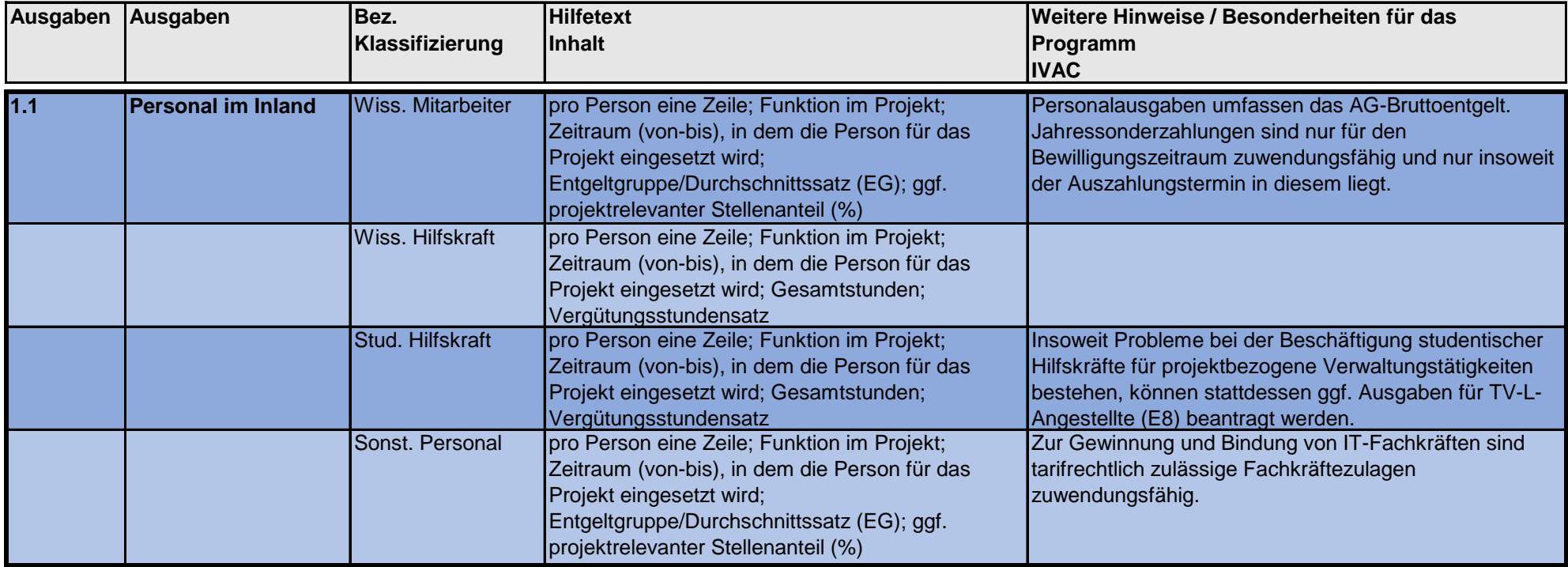

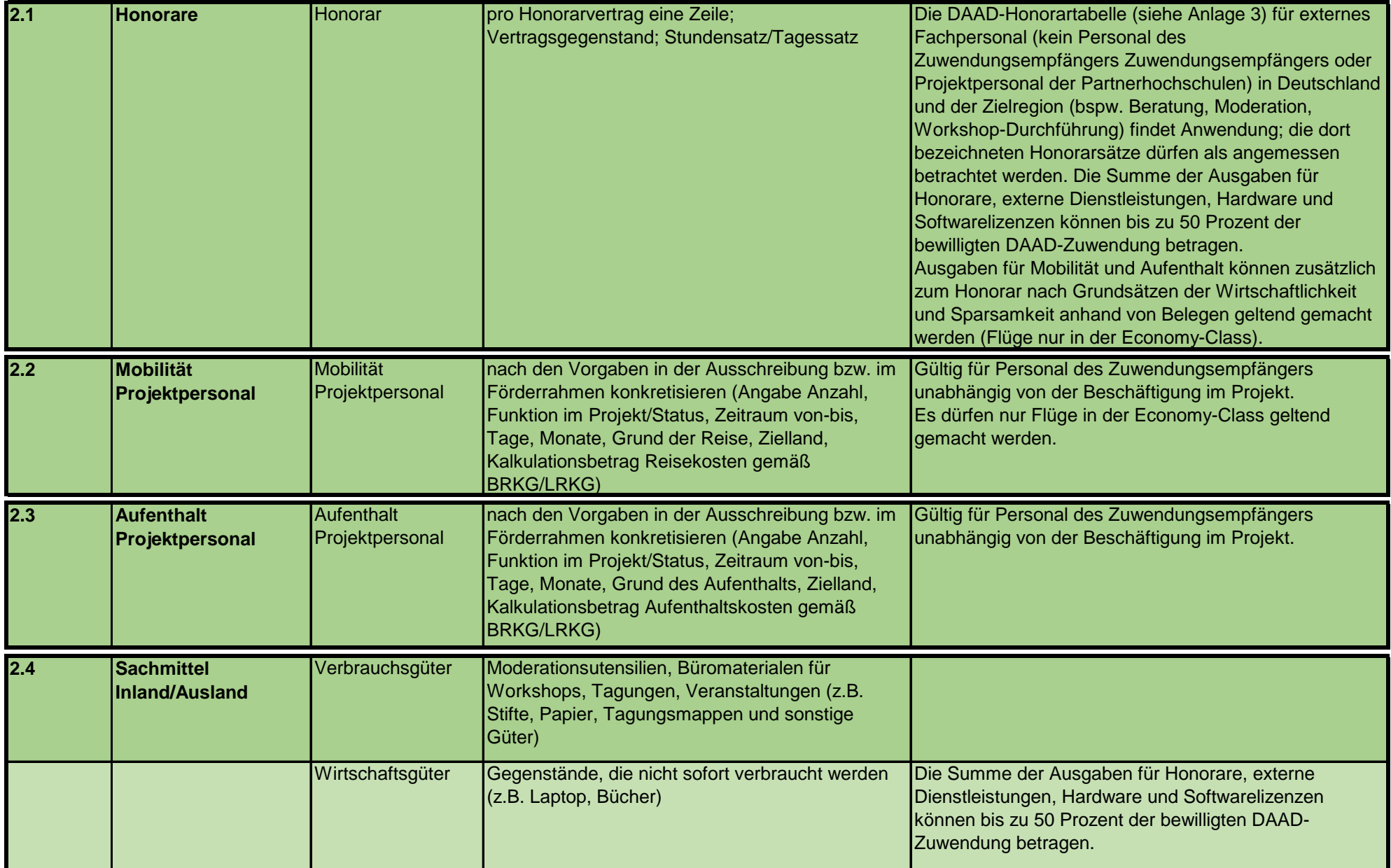

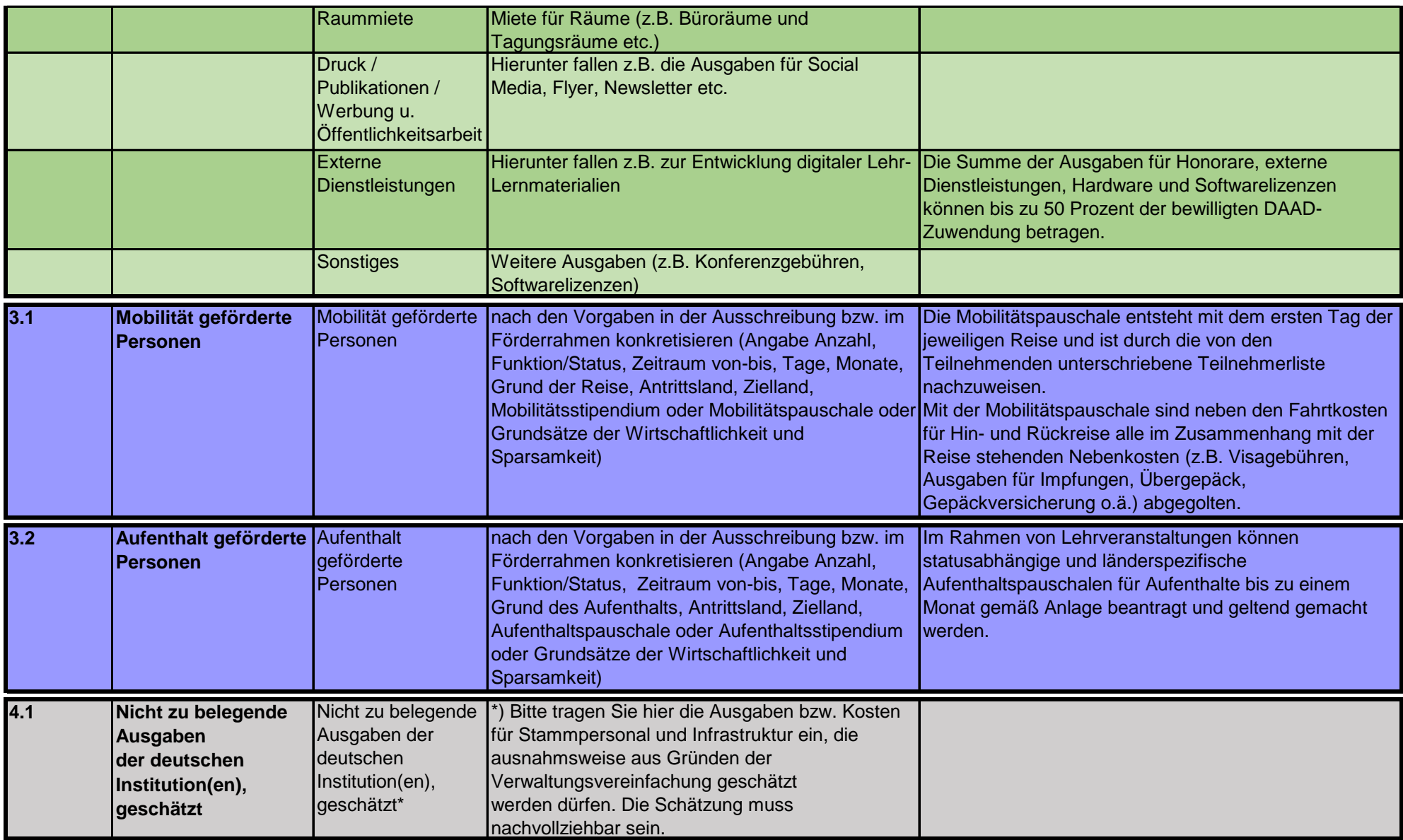